# **UN HYPERMÉDIA POUR LA CONSTRUCTION DE DIAGNOSTICS D'ÉLEVAGE**

## **Alain Gay**

Unité BioInformatique, École Vétérinaire de Lyon 1, avenue Bourgelat - 69280 Marcy-l'Étoile Tél : 78 87 26 81, Fax : 78 87 82 62 LIRDHiST, Université Claude Bernard, Lyon I

*Résumé : La réalisation d'un diagnostic d'élevage repose sur une activité essentiellement langagière. Dans ce contexte, l'utilisation d'images fournit une aide à la formulation orale, puis écrite, des observations faites sur les animaux. MAMBO-VL est un hypermédia d'aide à la construction collaborative de diagnostics. Sa structure et son fonctionnement, reposant notamment sur une utilisation raisonnée de photographies de lésions, permettent le développement d'une interaction dans le dialogue, et favorisent l'opérationalisation de savoirs conceptuels mis en jeu par les interlocuteurs.*

En conclusion des deuxièmes journées Hypermédias et Apprentissage, Aude Dufresne relevait l'existence d'une tendance à orienter la conception des outils hypermédias vers une intégration à des contextes « réels » d'utilisation (Dufresne 91). Notre étude s'inscrit dans ce projet, puisque nous avons conçu un outil d'aide à la construction collaborative de diagnostics d'élevage, destiné à être utilisé sur le terrain, que ce soit dans le cadre d'une activité professionnelle, ou dans le cadre d'une formation. Après une rapide caractérisation des savoirs concernés et une critique des premiers logiciels destinés à leur apprentissage, nous présenterons les traits significatifs de notre outil hypermédia.

# **1. IMAGES ET DISCURSIVITÉ EN BIOLOGIE**

Souvent proche de l'expérience sensible, le savoir biologique ne peut que difficilement s'éloigner d'une logique langagière, qui emprunte au vocabulaire commun. Dans la démarche scientifique, cette discursivité des connaissances tend à évoluer d'un langage naturel vers un langage symbolique, tout en conservant l'indépendance des signes à l'égard des signifiés (Granger 79). Ces symbolismes spécifiques permettent ainsi de réduire, comme dans le cas de la Physique, toute réalité vécue à des schémas abstraits (Figure 1a).

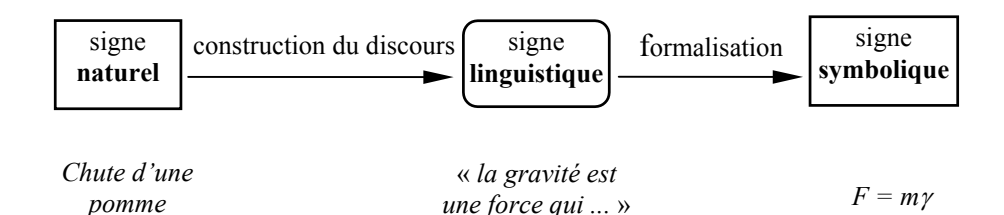

#### *Figure 1a : la discursivité en Physique*

Or justement, la spécificité de la Biologie est de ne pas nier le vécu dans sa recherche d'objectivation des phénomènes. Les différentes fonctions de la communication, comme les aspects illocutoires de la parole, sont à prendre en compte, soit dans un méta-langage, soit par un usage contrôlé de la langue naturelle (Figure 1b).

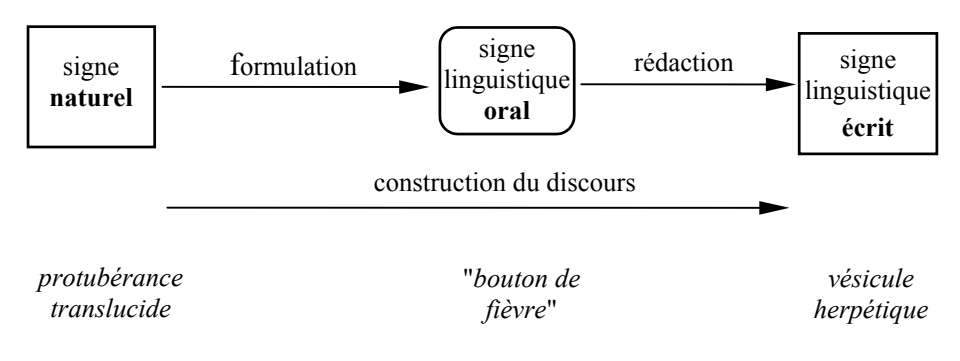

#### *Figure 1b : la discursivité en Biologie*

La substitution, en biologie, d'une iconographie à la langue écrite peut apparaître au premier abord comme cohérent avec le progrès général de la discursivité dans l'expression scientifique. Mais cette transposition est hélas fallacieuse, car le code iconique, à la différence des codes symboliques (notamment ceux des langages graphiques scientifiques), n'est que faiblement structuré (Eco 72). Un signe iconique peut perdre son sens s'il est isolé de son contexte : reconnaîtrions-nous un lobe sans l'oreille qui le surmonte ? Dans le cas de l'enseignement des pratiques de dissection, par exemple, selon l'objectif poursuivi - anatomie, séparation des organes, autopsie, etc. - on donnera du sens ou non aux différentes unités visuelles : l'apprentissage des techniques de résection demandera que soient repérées les zones de découpe, les contours des organes à identifier, alors que l'apprentissage du diagnostic lésionnel insistera sur l'aspect des surfaces et sur les couleurs.

Comme l'écrit ou la parole, l'image est un « acte » de communication, vecteur d'une intention envers un locuteur (Jacobi et al. 88). Elle doit être articulée aux autres formes de communication pour pouvoir être détachée de son contexte. Le cas des connaissances anatomiques est à cet égard significatif. En anatomie, le progrès de la discursivité passe d'abord par l'expression dans un langage graphique lié à la pratique chirurgicale (la planche). Mais l'enjeu est, dans un deuxième temps, la conceptualisation dans un langage naturel (le commentaire) (Figure 1c).

l

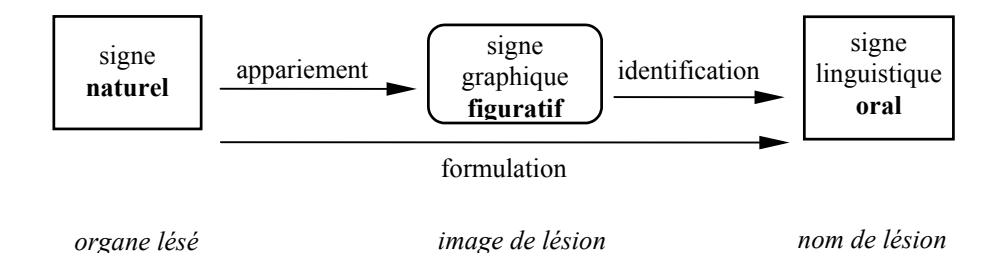

*Figure 1c : le signe figuratif comme aide à la formulation*

L'observation des symptômes, à travers un examen pratique, ne peut se faire correctement sans la maîtrise de concepts théoriques sur les troubles pathologiques. La mise en évidence des phénomènes significatifs tient beaucoup à l'expérience de l'utilisateur, et de ce point de vue, les symptômes peuvent être considérés comme autant de réponses que l'organisme donne aux questions de l'observateur (Gay et Sabatier 96). Le diagnostic n'est pas une activité de déduction, simple identification de phénomènes particuliers à des catégories nosologiques. Seule la compréhension biologique globale des mécanismes en jeu dans l'organisme peut permettre de discerner les phénomènes significatifs de ceux qui ne le sont pas. Cette compréhension globale repose sur une dialectique langagière, qui assure le comportement méthodique de l'observation, en préservant le caractère signifiant des phénomènes biologiques. Le recours à un symbolisme figuratif, loin de constituer une fin en soi, doit au contraire être considéré comme une étape facilitant l'expression langagière des connaissances : le passage à une langue orale, puis à une langue écrite.

## **2. DES OUTILS INFORMATIQUES D'AIDE AU DIAGNOSTIC**

Le diagnostic, en tant qu'activité spécifique de résolution de problème, a toujours constitué, pour les recherches en cybernétique et en intelligence artificielle, un terrain d'étude privilégié (Wenger 87). En effet, sa nature irréductible à un processus algorithmique, convenait en revanche au mode déclaratif des systèmesexperts, une arborescence de règles de production permettant de traduire les heuristiques empruntées par les experts humains. Dès les années 70, on vit apparaître les premiers logiciels pour l'enseignement de la résolution de problèmes médicaux<sup>1</sup>. Ces travaux avaient pour caractéristique de s'intéresser non pas au monde observé (les entités biologiques et pathologiques) mais à l'action de l'homme sur ce monde (les pratiques des médecins). A première vue, l'informatique se prête mieux à la formalisation de règles d'action (syntaxe) qu'à la construction d'un modèle (sémantique). Partant de cette analyse, William Clancey a repris le systèmeexpert MYCIN, pour lui adjoindre un tuteur « pédagogique », appelé GUIDON, et contenant une analyse épistémologique des savoirs mis en jeu (Clancey 87).

Une limite déterminante à ces travaux est qu'ils font généralement l'impasse sur les aspects linguistiques, l'importance des actes de paroles et de l'engagement dans le dialogue, qui caractérisent toute forme de résolution de problèmes (Winograd et Flores 86). En postulant, comme ils le font, la possibilité d'isoler

<sup>1</sup> Cf. par exemple les travaux de Shortliffe (MYCIN), de Pauker et Szolovits (Present Illness Program), ou de Swanson (DIAGNOSER)

différentes tâches au sein du diagnostic, ils renoncent à une vision globale, seule capable de donner du sens à cette activité (Alpay 88). C'est pourquoi, rejetant le paradigme dominant de l'intelligence artificielle, nous renonçons à la perspective d'un dialogue homme-machine, au profit d'un dialogue homme-homme, amplifié et rendu plus pertinent grâce à la médiation de la machine.

## **3. MAMBO-VL2 : UN HYPERMÉDIA POUR LA CONSTRUCTION COLLABORATIVE DE DIAGNOSTICS D'ÉLEVAGE**

Nous allons voir maintenant comment un environnement informatique hypermédia peut permettre une conceptualisation des connaissances en mobilisant des formes d'expression multiples, graphiques et symboliques. Partant d'une application relative aux problèmes locomoteurs de la vache, nous étudierons les fonctions idéographiques qui permettent d'atteindre une expression symbolique conforme aux exigences d'une démarche scientifique.

MAMBO-VL est un logiciel hypermédia portant sur les problèmes de boiterie des vaches laitières (troisième pathologie en terme d'incidence économique, après les mammites et l'infécondité). C'est un outil d'aide au diagnostic, permettant la description de l'état pathologique d'un système biologique (le troupeau) dans un environnement donné (l'élevage). Cette approche collective par le troupeau n'est pas exclusive d'une approche individuelle par les animaux, mais inversement, elle ne peut pas s'y réduire. Le diagnostic d'un défaut dans le système d'élevage (ici les boiteries) permet une analyse des relations multifactorielles qui constituent la structure du troupeau. Cependant, ces relations ne mettent pas en cause uniquement des facteurs biologiques. Les déterminants physico-chimiques, mais aussi socioéconomiques, sont essentiels (Gagnière et al. 91). Ainsi, si l'usage du logiciel est pertinent dans des situations d'enseignement, il n'est pas limité à l'apprentissage d'une discipline biologique donnée. Il doit être envisagé dans le cadre d'une approche pluridisciplinaire des systèmes biologiques.

Par les contenus techniques de sa base documentaire, cet outil est également un outil professionnel (Gay et Sabatier 94), qui intègre notamment des savoirs liés aux métiers d'éleveur, de pédicure bovin ou de vétérinaire. Issue d'une confrontation de ces savoirs professionnels<sup>3</sup>, une approche « écopathologique » des élevages est mise en œuvre. Des seuils, établis statistiquement, permettent, par des mesures simples (hauteur d'une marche, quantité de paille par vache et par jour, etc.), d'identifier la présence éventuelle de facteurs de risque, facteurs qui sont ensuite replacés dans un contexte général. Chaque catégorie de facteurs (longueur des pieds, hygiène, confort et alimentation) est également abordée en termes de conseils de prévention.

-

<sup>2</sup> Multimédia d'Aide à la Maîtrise des Boiteries des Vaches Laitières.

<sup>3</sup> Le projet MAMBO-VL, initié par l'Unité BioInformatique de l'École Vétérinaire de Lyon, est le fruit d'une collaboration au sein d'un réseau constitué d'organismes d'enseignement et de recherche, et de professionnels attachés à l'amélioration de la santé des troupeaux. Il associe le Centre d'Écopathologie Animale, des vétérinaires-praticiens et des pédicures bovins. Une partie importante de la base documentaire est directement tirée du « Manuel de prévention des boiteries » édité par le Centre d'Écopathologie Animale.

# **3.1. Structure du logiciel**

MAMBO-VL, logiciel élaboré avec le générateur d'application ToolBook<sup>®</sup>, comprend quatre « livres », pouvant être consultés indépendamment, ou simultanément.

## *Le livre de l'éleveur (Figure 2)*

Pour chaque catégorie de facteurs de risque, le livre de l'éleveur propose une introduction, une série de questions et une conclusion en forme de conseils. Des schémas viennent parfois expliciter les questions sur la présence éventuelle de facteurs de risques, auxquelles on répond par Vrai ou Faux. Ce parcours, très « guidé » au regard des autres livres, se termine par un récapitulatif, que l'on peut imprimer, et qui peut également enrichir une base de données statistiques. Le livre de l'éleveur joue un rôle central dans la consultation de MAMBO-VL. Grâce aux seuils de détection des facteurs de risque qu'il présente, il suscite de vives discussions entre les utilisateurs, que se soit sur un plan pratique ou sur un plan théorique.

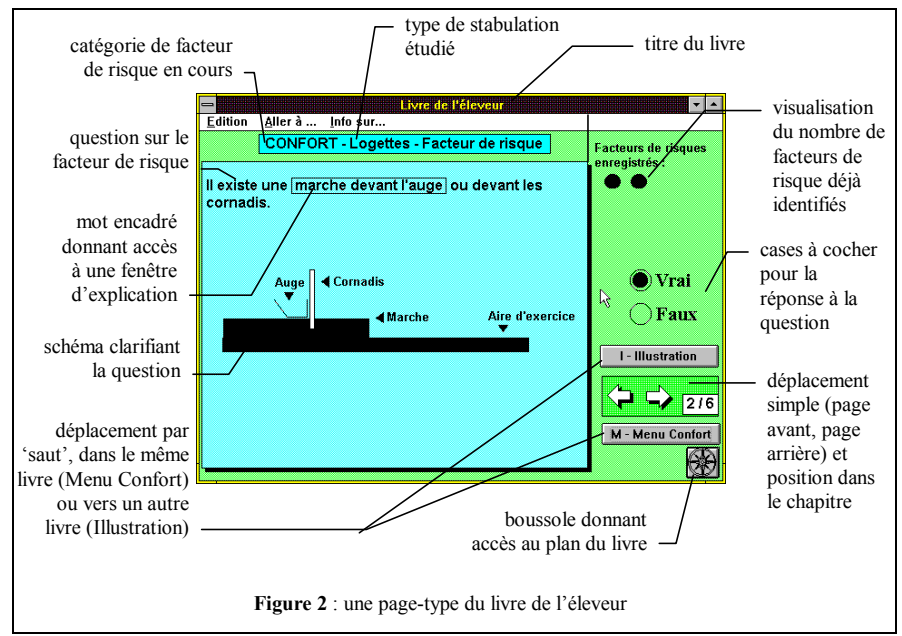

# *Le livre du vétérinaire (Figure 3)*

Loin d'être une encyclopédie médicale, ce livre est une synthèse des connaissances les plus opérationnelles concernant les principales maladies du pied. Il a été conçu avec beaucoup de rigueur quant au vocabulaire et aux catégories de description utilisées (définition, importance, étiologie et lésions).

## *Le livre des techniciens*

Ce livre n'est pas encore été réalisé, mais son contenu devra couvrir les différentes techniques concernées par la maîtrise des boiteries : le parage (taille des onglons), l'alimentation (calcul des rations) et les bâtiments (normes à respecter).

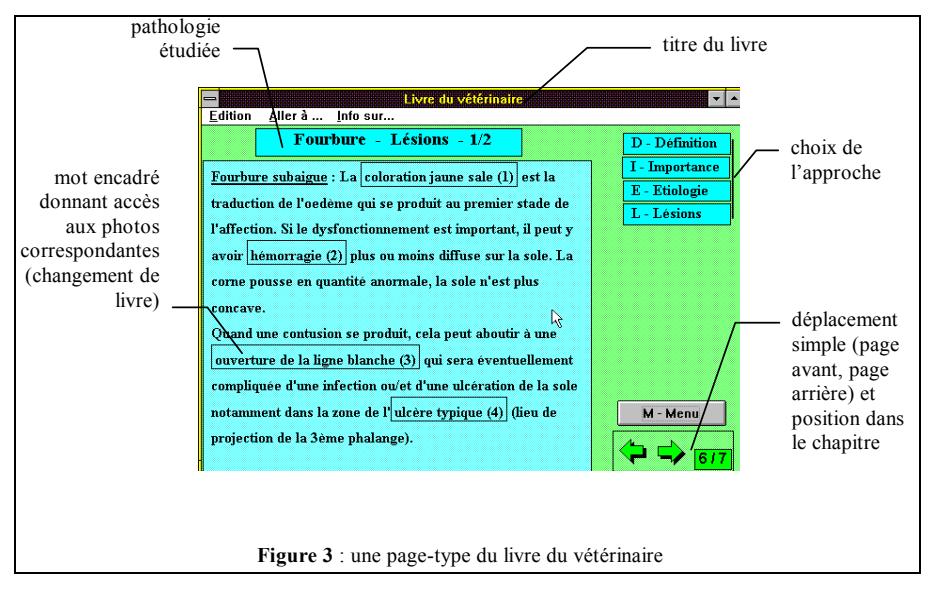

#### *Le livre d'images (Figure 4)*

Ce livre peut soit servir d'iconothèque pour les autres livres, soit être consulté de façon autonome, grâce à un menu qui permet d'accéder à des images de lésion, de bâtiments (hygiène et confort) ou de pieds (anatomie, conformation, parage). Toutes les photos sont indexées par des mots-clés, qui servent de liens en direction des autres livres.

L'iconographie initiale était disponible sous forme de diapositives, que nous avons numérisées sur un Photo-CD. Après transcodage en format informatique, nous avons traité les images de façon à obtenir un rendu aussi proche que possible de la réalité. Nous n'avons pas cherché à contraster les zones intéressantes, ni à modifier certaines couleurs. Cela dit, malgré l'optimisation de la réduction de 16 millions en 256 couleurs<sup>4</sup>, nous avons parfois été obligés de rééchantilloner certaines dominantes, au détriment des couleurs de fond.

## *La navigation*

l

La navigation dans et entre les livres se fait par l'activation de zones sensibles (boutons, flèches, menus déroulant...). Un effort de simplification et de systématisation, ainsi qu'un recours possible à un système d'aide sur le fond (explications et calculs) et sur la forme (manipulation informatique) permet un usage « spontané » du logiciel. De plus, un bouton « boussole » permet d'accéder à un plan de l'architecture du livre, sur lequel est repérée la position des utilisateurs.

La liberté de navigation est par moments restreinte par un dispositif de guidage, défini à partir des procédures de diagnostic. Il devient alors impossible d'éviter certaines questions, quelquefois délicates, qui sont rarement notées et qui sont de ce fait régulièrement omises lors de l'investigation. Ce guidage, dans le cadre d'une démarche de résolution d'un problème, fournit un fil conducteur aux

<sup>4</sup> Cette limitation à 256 couleurs (imposée par la technologie actuelle des ordinateurs portables) pose essentiellement le problème de la variabilité des rendus selon la carte graphique utilisée.

utilisateurs et donne du sens à la manipulation (Rhéaume 91). Il réduit les risques de désorientation de l'utilisateur, du type : « où suis-je ? », « qu'étais-je en train de faire avant d'aller regarder cette image ? ».

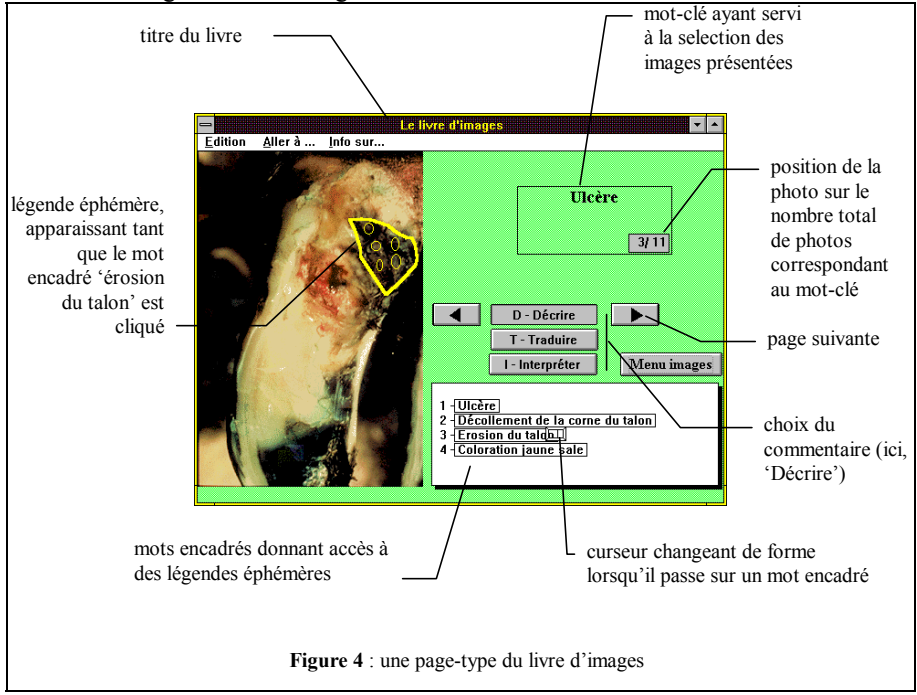

# **3.2. Interface idéographique**

## *Ressources iconographiques*

L'interface hypermédia permet d'insérer des images au cœur du dispositif d'aide à la résolution de problèmes. Leur utilisation est alors intrinsèquement liée à la prise en charge d'une situation réelle qui résiste. Bien au-delà d'un simple rôle illustratif, les images acquièrent une signification autonome, fonction du contexte et du raisonnement qui les sollicitent. Ainsi, l'effort d'interprétation que nécessite la lecture des images n'est pas gratuit, mais constitue un maillon indispensable de la résolution d'un problème. Dans ce cadre, le dispositif informatique joue le rôle d'un centre de ressources répondant au critère si recherché de « juste à temps ». En effet, l'iconographie disponible n'est jamais imposée. Au gré de ses réflexions, l'utilisateur va choisir de « cueillir » ou non l'une des images disponibles. Ces images, selon le concept de Martin Heidegger, figurent en arrière-plan, « sous la main », et ne prennent de l'importance que lorsqu'elles permettent de répondre à un manque, à une lacune dans le raisonnement. L'image est inséparable de l'action à laquelle elle participe.

Par ailleurs, la mise à disposition de l'utilisateur d'une grande variété d'images permet d'enrichir sa vision d'une forme biologique dans le temps et dans l'espace :

- dans le temps, en montrant les différents stades d'évolution d'une même lésion. Celle-ci, selon qu'elle débute ou qu'elle soit en phase terminale, présente des caractéristiques très changeantes, bien que portant toujours le même nom ;

- dans l'espace, en montrant, pour une même lésion, différentes étendues, différentes gravités, ou tout simplement différents aspects dus au contexte de son apparition (selon l'animal, la pathologie concernée, l'existence ou non d'une médication, etc.).

L'ordinateur donne ainsi accès à une diversité importante de cas, et permet à l'utilisateur de multiplier ses observations. Son intérêt, au-delà du fait de donner à voir « plus », est de permettre une mémorisation sur la base de comparaisons de structures symboliques, et pas seulement d'exemples particuliers. En situation de résolution de problème, il permet alors à l'apprenant de donner du sens à des variations d'aspect, même les plus minimes.

Cet avantage évident de la diversité, lié à l'usage d'un logiciel hypermédia, ne doit cependant pas masquer les limites d'un tel dispositif. Il est clair que l'observation directe d'une situation réelle est beaucoup plus riche d'expériences sensorielles : la vision tridimensionnelle, l'odorat, l'ouïe, le toucher, la sensibilité kinesthésique, et la combinaison de ces perceptions produisent une information que la simple vision d'un écran est bien incapable de restituer. L'outil informatique ne saurait en aucun cas se substituer à un apprentissage de l'observation directe. Il vient le compléter. Mais il le fait de manière plus efficace que n'importe quel livre ou collection de diapositives. Il permet de rapporter des images « réalistes », à l'intérieur desquelles les éléments significatifs sont plus ou moins masqués dans une surabondance de signes, à des images « prototypiques », les « cas d'école », dont les traits saillants sont particulièrement visibles.

#### *Articulation images / textes / tableaux*

L'existence d'un lien explicite entre texte et image est essentielle, dès lors que l'image entre dans un processus de communication visant à l'apprentissage de références. Sauf dans le cas d'un exercice de reconnaissance (de type « autoévaluation » par exemple), une image ne doit jamais être livrée sans un commentaire précisant ce que l'on voit, ce qui est particulier, ce qui n'est qu'artefact, l'échelle, le contexte, etc. Le lien entre ce commentaire et l'image, autrement dit la « légende », est malheureusement souvent absent dans les imagiers classiques. Le lecteur peut alors ne pas repérer dans l'image ce qui est précisé dans le texte, ou, pire encore, se tromper d'objet dans l'image, ce qui peut être lourd de conséquences. Mais une légende systématique, même bien faite (ce qui est rare !), a aussi des inconvénients. D'abord parce qu'elle parasite l'image par des incrustations artificielles qui peuvent gêner le regard. Et surtout parce qu'elle rend évidente l'identification des objets désignés par le texte, là où le lecteur pourrait avoir besoin de réaliser qu'il est incapable de les repérer, le privant à coup sûr de toute possibilité d'apprentissage.

La solution que nous avons imaginée, et que nous avons appelée « légende éphémère », a été rendue possible grâce à l'informatique. Son principe consiste à faire apparaître une légende correspondant à un mot du commentaire lorsque celuici est pointé par le curseur de la souris, et à la faire disparaître dès que ce mot n'est plus pointé (Cf. figure 4). Ceci permet de laisser une image a priori vierge, tout en autorisant la création de légendes détaillées et très parlantes. La légende éphémère autorise une articulation texte-image, et permet de répondre aux interrogations de l'utilisateur, sous réserve cependant que des questions soient posées. Cela incite le lecteur à un comportement actif : bouger le curseur pour découvrir l'objet en question, ou éventuellement pour confirmer sa supposition.

#### *Normalisation des observations*

Le commentaire associé aux images est construit en trois parties, correspondant à trois interrogations : « ce qu'on voit », « comment on l'appelle », et « ce qu'on peut en dire ». Sur l'interface hypermédia, l'accès à ces trois étapes du commentaire est sous le contrôle de trois « boutons » de navigation, ce qui incite l'utilisateur à prendre conscience de ces distinctions, et à tenter de fournir lui-même ces informations avant de cliquer sur les boutons. Ce principe permet de prolonger aussi loin que possible la part objective de l'observation, car si la description peut être purement scientifique et positiviste, « l'interprétation a un peu recours à l'art et à une forme d'objectivité qui réserve une large part au consensus » (Wackenheim 87, p. 21). La réflexion sur la normalisation du commentaire doit trouver sa place entre deux contraintes parfois contradictoires :

- d'une part, fixer un vocabulaire scientifique aussi rigoureux et précis que possible, gage que tout le monde parle la même langue ;
- d'autre part, choisir un vocabulaire accessible à des non-spécialistes, afin que ceux-ci puisse l'utiliser au quotidien dans leurs pratiques professionnelles.

## **4. CONCLUSION**

Nous avons expérimenté MAMBO-VL dans des situations d'apprentissage scolaires et professionnelles, réunissant dans des élevages soumis à des problèmes récurrents de boiterie, des éleveurs, des techniciens confirmés ou novices, et soit des vétérinaires, soit des formateurs. Ces situations ont été enregistrées, retranscrites et analysées. Les résultats obtenus montrent que l'utilisation du logiciel modifie ces situations, tant sur la forme que sur les contenus des discussions :

- sur la forme, on observe le développement d'une interaction dans le dialogue : par exemple, les techniciens et les éleveurs, habituellement « en retrait » vis-à-vis des vétérinaires, interviennent plus souvent et plus longtemps en présence du logiciel ;
- sur les contenus, on constate que la méthodologie mise en œuvre à l'aide du logiciel provoque un questionnement plus théorique qu'à l'ordinaire, et incite les interlocuteurs à s'engager plus avant sur leurs conceptions relatives à la santé des animaux.

Concernant l'iconographie, l'analyse a montré que les photos de lésions, consultées par des groupes de formation, ont permis d'établir des liens très significatifs entre les observations faites par les apprenants sur le terrain, et des éléments théoriques mis en exergue par le formateur (Gay 95).

Un hypermédia offrant aux agents (ou futurs agents) de la santé animale une méthodologie commune de résolution de problème, et des ressources à la fois graphiques et symboliques, constitue un outil de communication apte à favoriser la construction collaborative de diagnostics d'élevage. Au sein d'un tel dispositif, les

images permettent d'enrichir les possibilités de communication, en ce qu'elles constituent une étape décisive dans le processus de formulation, qui va de l'observation (monde sensible) à l'expression dans un langage oral, puis écrit (monde intelligible) (Quéau 93). Ancrées sur des réalités de terrain soulevant des problèmes réels, et bénéficiant de ressources conceptuelles pluridisciplinaires et pluriprofessionnelles, des activités de résolution de problème assistées par des logiciels de type MAMBO-VL donnent du sens aux savoirs utilisés, et constituent de fait des situations particulièrement propices à des apprentissages pertinents et durables.

## **Bibliographie**

- Alpay Laurence (1988). « Medical Problem-Solving and Intelligent Tutoring Systems : Proposed Research Direction »*, CITE Report,* 47, IET / Open Univ., London, 58 p.
- Clancey William J. (1987). *Knowledge based tutoring : the GUIDON program*, MIT Press, Cambridge, MA.
- Dufresne Aude (1993). « En guise de conclusion : hypermédias et apprentissage, perspectives », in Baron G.-L., Baudé J. et de La Passardière B., *Hypermédias et Apprentissages, actes des deuxièmes journées scientifiques*, EPI-CUEEP-INRP, Lille, 24-25 mars 1993, Paris, p. 241-246.
- Eco Umberto (1972). *La structure absente*, Section B : Vers une sémiotique des codes visuels, Mercure de France, Paris, p. 170-257.
- Gagnière J.-P. et al. (1991). « L'écopathologie : une méthode d'approche de la santé en élevage », *Productions Animales*, 4(3), INRA, Paris, p. 247-256.
- Gay Alain (1995). *Étude didactique de situations de construction collaborative de diagnostics d'élevage. Intérêt des didacticiels hypermédias pour la communication interprofessionnelle et l'opérationnalisation des savoirs théoriques*, Thèse de doctorat, Université Claude Bernard de Lyon, 327 p.
- Gay Alain, Sabatier Philippe (1994). *MAMBO-VL, Multimédia d'Aide à la Maîtrise des Boiteries des Vaches Laitières*, Brochure de communication de L'Unité BioInformatique, École Vétérinaire de Lyon, 15 p.
- Gay Alain, Sabatier Philippe (1996). « Formes et images biologiques dans un environnement d'apprentissage » *Aster (Recherche en Didactique des Sciences Expérimentales),* 22, INRP, Paris, 22 p.
- Granger Gilles-Gaston (1979). *Langages et épistémologie*, Klincksieck, Paris, 226 p.
- Jacobi Daniel., Vezin Jean-François, Vezin Liliane (1988). « La communication par images, un champ de recherches », *Bulletin de Psychologie,* 386(XLI), Groupe d'Études de Psychologie de l'Université de Paris, Paris, p. 555-558.
- Quéau Philippe (1993). *Le virtuel. Vertus et vertiges*, Champ Vallon / INA, collection milieux, Seyssel, 215 p.
- Rhéaume Jacques (1991). « Hypermédias et stratégies pédagogiques », in La Passardière B. et Baron G.-L. *Hypermédias et Apprentissages, Actes des premières journées scientifiques*, MASI-INRP, Châtenay-Malabry, 24-25 sept. 1991, Paris, p. 45-58.
- Wackenheim Auguste (1987). *Perception, Commentaire et Interprétation de l'Image par les Intelligences Naturelles et Artificielles*, Springer-Verlag, Berlin, 119 p.
- Wenger Etienne (1987). *Artificial Intelligence and Tutoring Systems. Computational and Cognitive Approaches to the Communication of Knowledge*, Morgan Kaufman, Los Altos (California), 486 p.
- Winograd Terry, Flores Fernando (1989). *L'intelligence artificielle en question,* Presses Universitaires de France, Paris, 295 p.